# **Documentations - Evolution #4695**

# **Documenter l'onglet Esu**

15/01/2013 10:01 - Joël Cuissinat

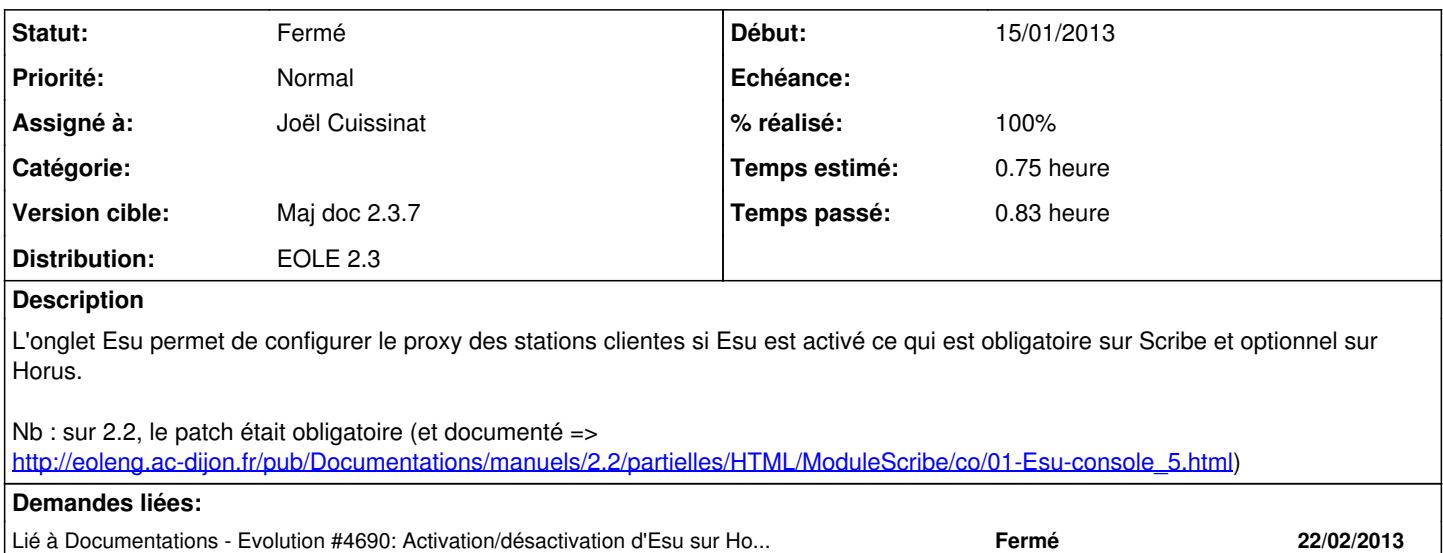

#### **Historique**

#### **#1 - 15/01/2013 11:51 - Joël Cuissinat**

Note technique : "Utiliser le logiciel ESU ( activer\_esu )" est cachée à "oui" par défaut et est redéfinie à "non" mais pas cachée sur Horus/AmonHorus.

### **#2 - 16/01/2013 11:07 - Joël Cuissinat**

*- Statut changé de Nouveau à Résolu*

*- % réalisé changé de 0 à 100*

Intégration de la section "Configuration du proxy ESU" dans les sections principales "Configuration" des docs Scribe et Horus.

### **#3 - 07/03/2013 17:52 - Gérald Schwartzmann**

*- Statut changé de Résolu à Fermé*